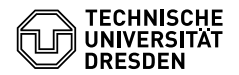

# Programmierung 06. Übungsblatt

Zeitraum: 23. – 27. Mai 2016

## $Ü$ bung 1 (AGS 12.4.29  $\star$ )

- (a) Geben Sie einen Kombinator *A* an, so dass *A t s u*  $\Rightarrow$ <sup>\*</sup> *s* für alle Lambdaterme *t*, *s* und *u*.
- (b) Geben Sie einen Kombinator *B* an, so dass *B t s* ⇒<sup>∗</sup> *s t* für alle Lambdaterme *t* und *s*.
- (c) Geben Sie einen Kombinator *C* an, so dass *C C* ⇒*<sup>β</sup> C C*.
- (d) Geben Sie einen Kombinator *D* an, so dass *D* ⇒*<sup>β</sup> D*.
- (e) Geben Sie einen Kombinator *E* an, so dass *E E t* ⇒<sup>∗</sup> *E t E* für jeden Lambdaterm *t*.

### **Übung 2 (AGS 12.4.32)**

(b) Gegeben sei der *λ*-Term

$$
\langle F \rangle = \left( \lambda f \, x \, y \, z. \langle \text{ite} \rangle \left( \langle \text{iszero} \rangle \left( \langle \text{sub} \rangle \, x \, y \right) \right) \right)
$$

$$
\left( \langle \text{add} \rangle \, y \, z \right)
$$

$$
\left( \langle \text{succ} \rangle \left( f \left( \langle \text{pred} \rangle \, x \right) \left( \langle \text{succ} \rangle \, y \right) \left( \langle \text{mult} \rangle \, \langle 2 \rangle \, z \right) \right) \right).
$$

Berechnen Sie schrittweise die Normalform des Terms 〈*Y* 〉〈*F*〉〈6〉〈5〉〈3〉. Schreiben Sie für jeden Aufruf von 〈*F*〉 jeweils zwei Zeilen: eine in der Sie die Werte der Parameter des Aufrufs protokollieren, und eine in der Sie ihre Auswertung skizzieren. Führen Sie im Rechenprozess zweckmäßige Abkürzungen der *λ*-Terme ein.

(c) Gegeben sei die folgende Haskell-Funktion:

g :: Int 
$$
\rightarrow
$$
 Int  $\rightarrow$  Int  
g 0 y = 2 \* (y + 1)  
g x 0 = 2 \* (x + 1)  
g x y = 4 + g (x - 1) (y - 1)

Geben Sie einen *λ*-Term 〈*G*〉 an, so dass <sup>g</sup> = 〈*Y* 〉〈*G*〉 gilt. Sie dürfen dabei die in der Vorlesung vorgestellten Terme nutzen.

### **Übung 3 (AGS 12.4.30)**

(a) Berechnen Sie die Normalform des untenstehenden *λ*-Terms, indem Sie ihn *schrittweise* reduzieren. Geben Sie dabei vor jedem Schritt für die relevanten Teilausdrücke die Mengen der gebunden bzw. frei vorkommenden Variablen an.

$$
(\lambda fx. f(f x)) (\lambda y. x) y
$$

(b) Gegeben sei die folgende Haskell-Funktion:

```
g :: Int -> Int -> Int
q \t m \t \t 0 = mg \, m \, 1 = m + 1g \, m \, n = g \, m \, (n - 2) + g \, m \, (n - 1)
```
Geben Sie einen λ-Term  $\langle G \rangle$  an, so dass  $q = \langle Y \rangle \langle G \rangle$  gilt.

(c) Gegeben sei der *λ*-Term

$$
\langle F \rangle = \lambda f xy. \text{ (ite)} (\text{iszero}) y)
$$
  
\n
$$
\langle 1 \rangle
$$
  
\n
$$
\left( \langle \text{mult} \rangle x \left( f x (\langle \text{pred} \rangle y) \right) \right).
$$

Berechnen Sie die Normalform des Terms  $\langle Y \rangle \langle F \rangle \langle 2 \rangle \langle 1 \rangle$ . Protokollieren Sie dabei die Berechnung wie in Aufg. 2 angegeben.

#### **Zusatzaufgabe 1**

Gegeben sei der folgende Haskell-Code zur Darstellung von Bäumen mit beliebigem Rang, sowie von Binärbäumen.

1 **data** UTree a = UNode a [UTree a] 2 **data** BTree a = BNil | BNode a (BTree a) (BTree a)

Implementieren Sie eine Funktion, welche einen Baum t :: UTree a als Binärbaum in BTree a mithilfe der first-child-next-sibling-Methode kodiert. Es soll also jeder Knoten x von t durch einen Knoten y des Binärbaums kodiert werden. Der erste Teilbaum von y soll die Kindknoten von x kodieren, der zweite Teilbaum von y den nächsten Geschwisterknoten von x. Existiert kein Kind, oder kein nächstes Geschwister, wird dies durch BNil kodiert.

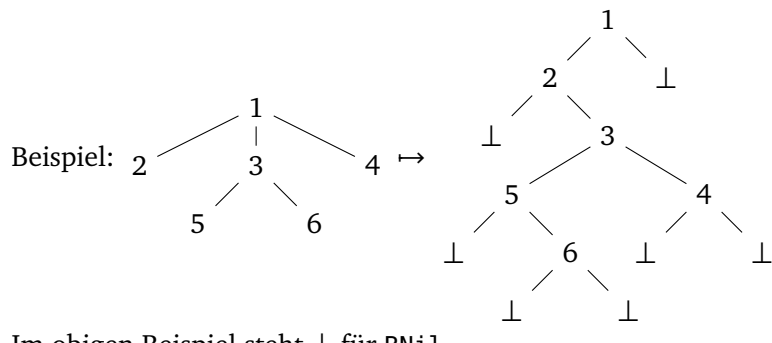

Im obigen Beispiel steht ⊥ für BNil.

#### **Zusatzaufgabe 2 (AGS 12.3.5** *?***)**

Zeigen Sie durch Induktion über Listen, dass

```
map g (ys ++ zs) = map g ys ++ map g zs
für alle g :: a -> b, und ys, zs :: [a]. Nutzen Sie dazu die folgenden Definitionen:
   1 map :: (a \rightarrow b) \rightarrow [a] \rightarrow [b]2 map f [] = []
   3 map f(x:xs) = f(x : map f xs)4
   5 (++) :: [a] -> [a] -> [a]
```

```
6 [] ++ ys = ys
7 (x:xs) ++ ys = x : (xs + ys)
```